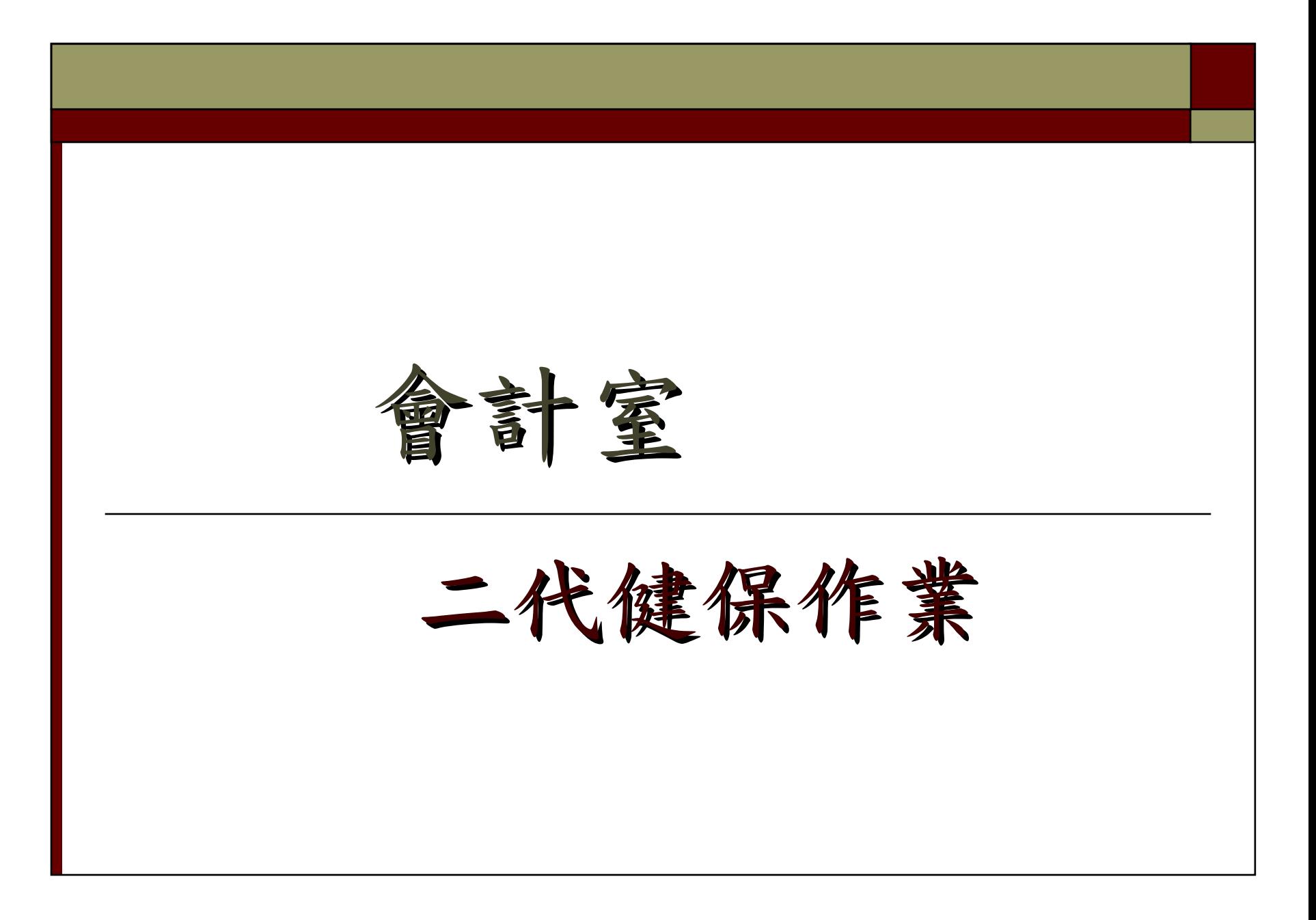

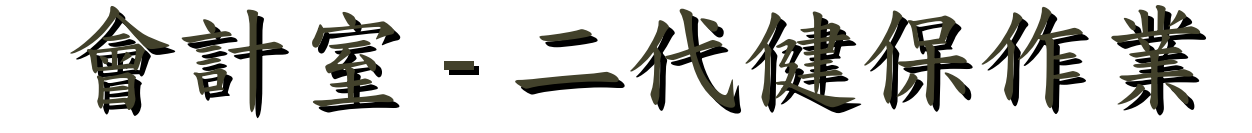

 為配合二代健保實施,會計網路請購系統於薪資 印領差旅清冊項下新增「印領清冊 ( 補充保 費)」 (含機關及個人負擔)選項,凡應扣繳補 充保費之支給經費,進入會計網路請購系統登打 「印領清冊 ( 補充保費 ) 」,作業流程除會出 約組 (區分所得類別)→人事室、總務處 (核對 身份及二代健保計算 ) 外,如有需要應加會其他 相關單位,最後再由會計室 (提列經費代扣額)

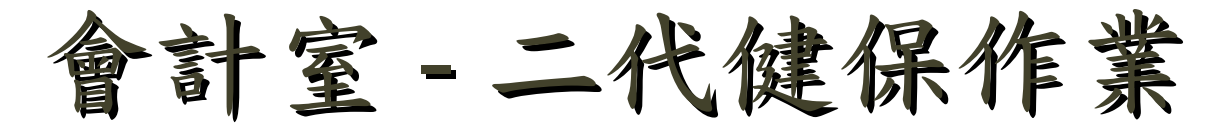

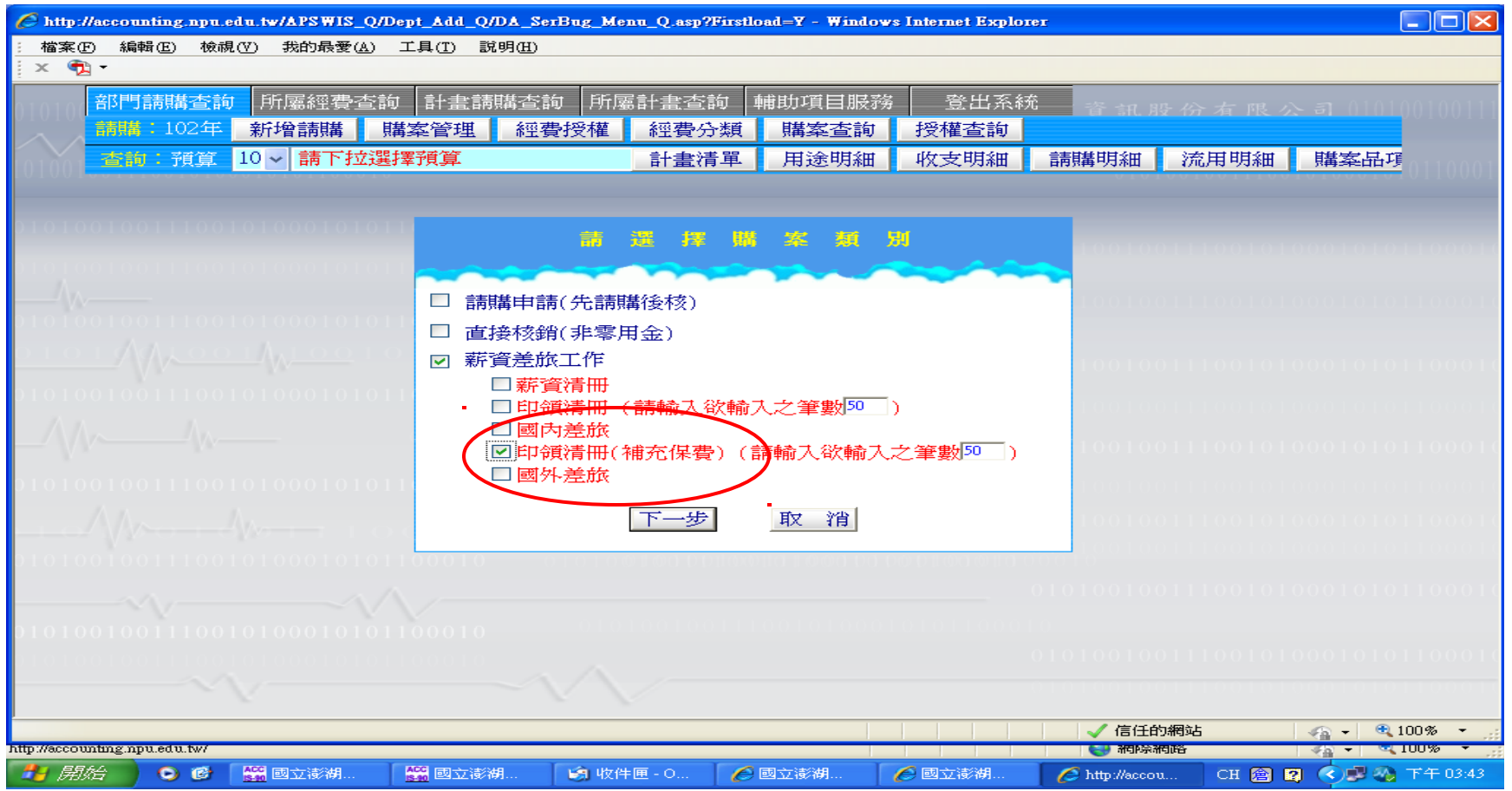

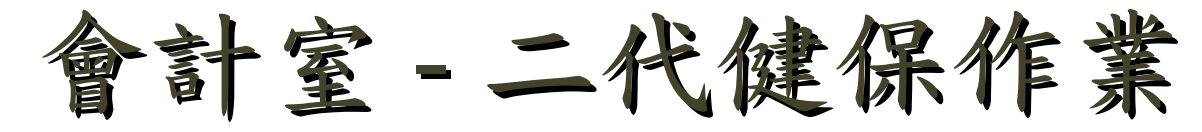

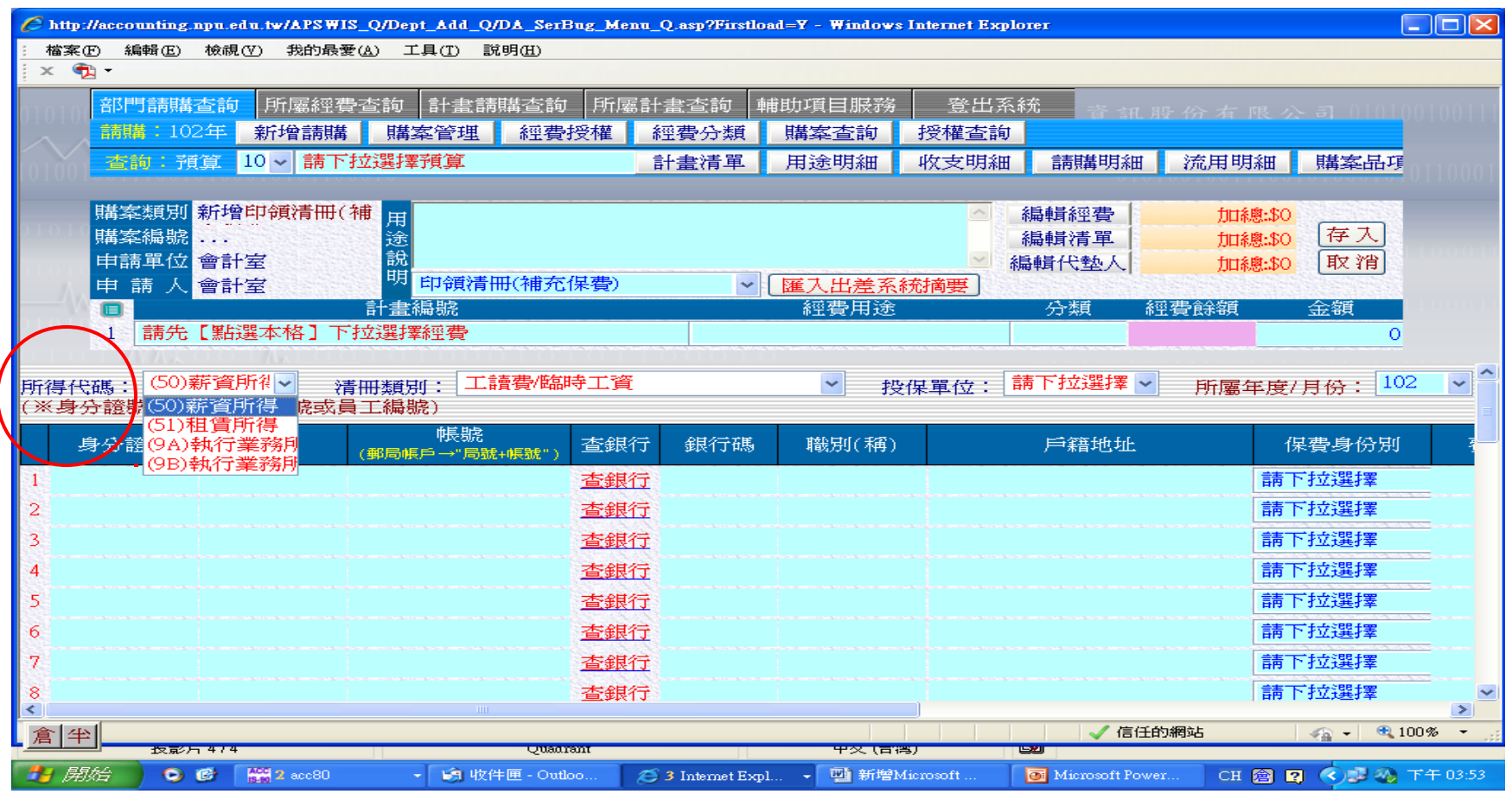

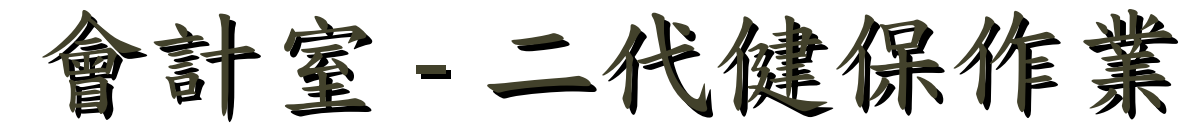

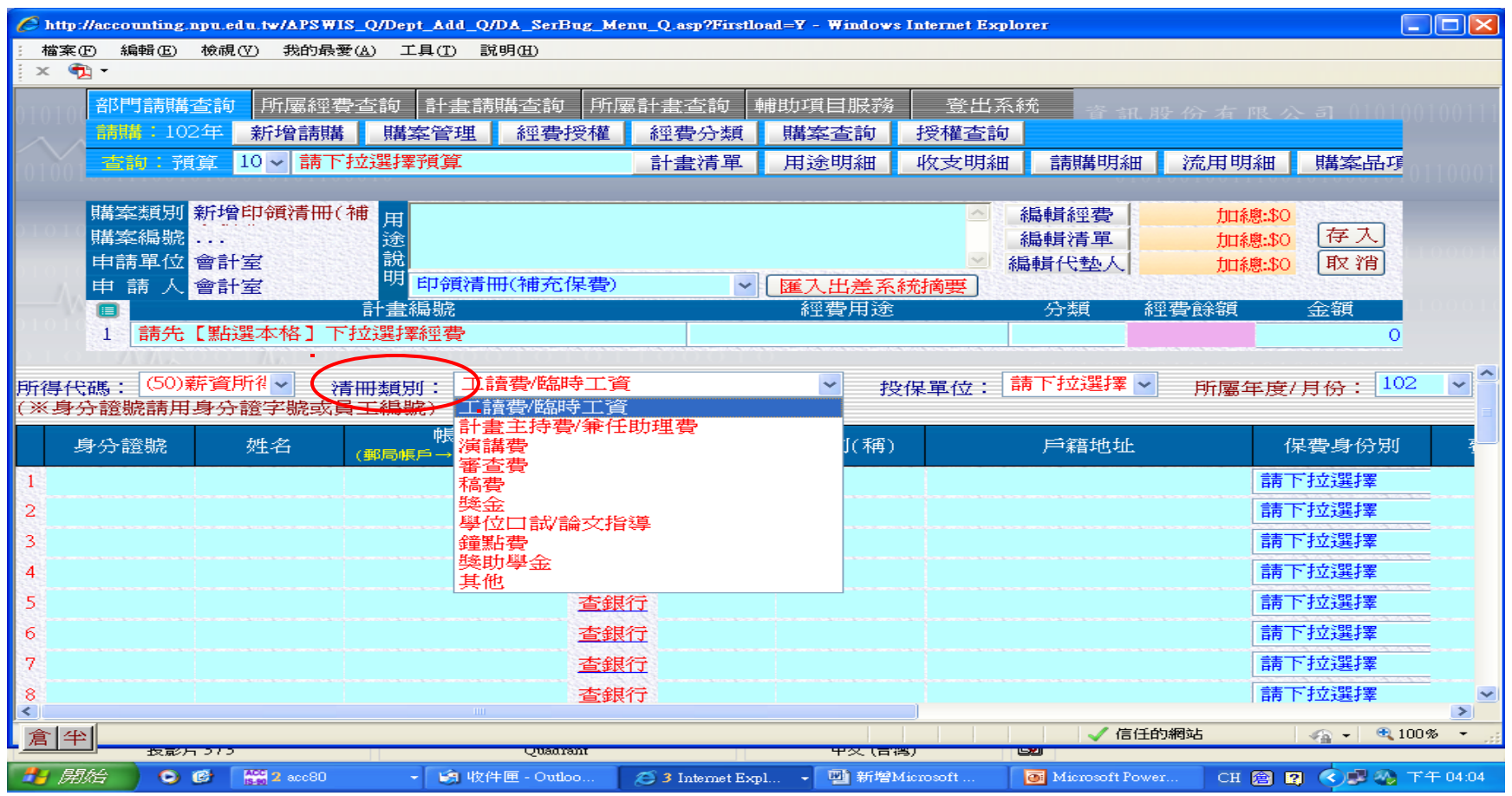

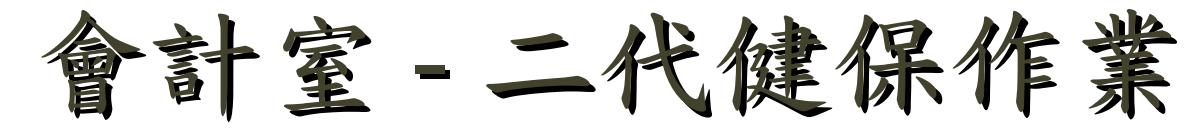

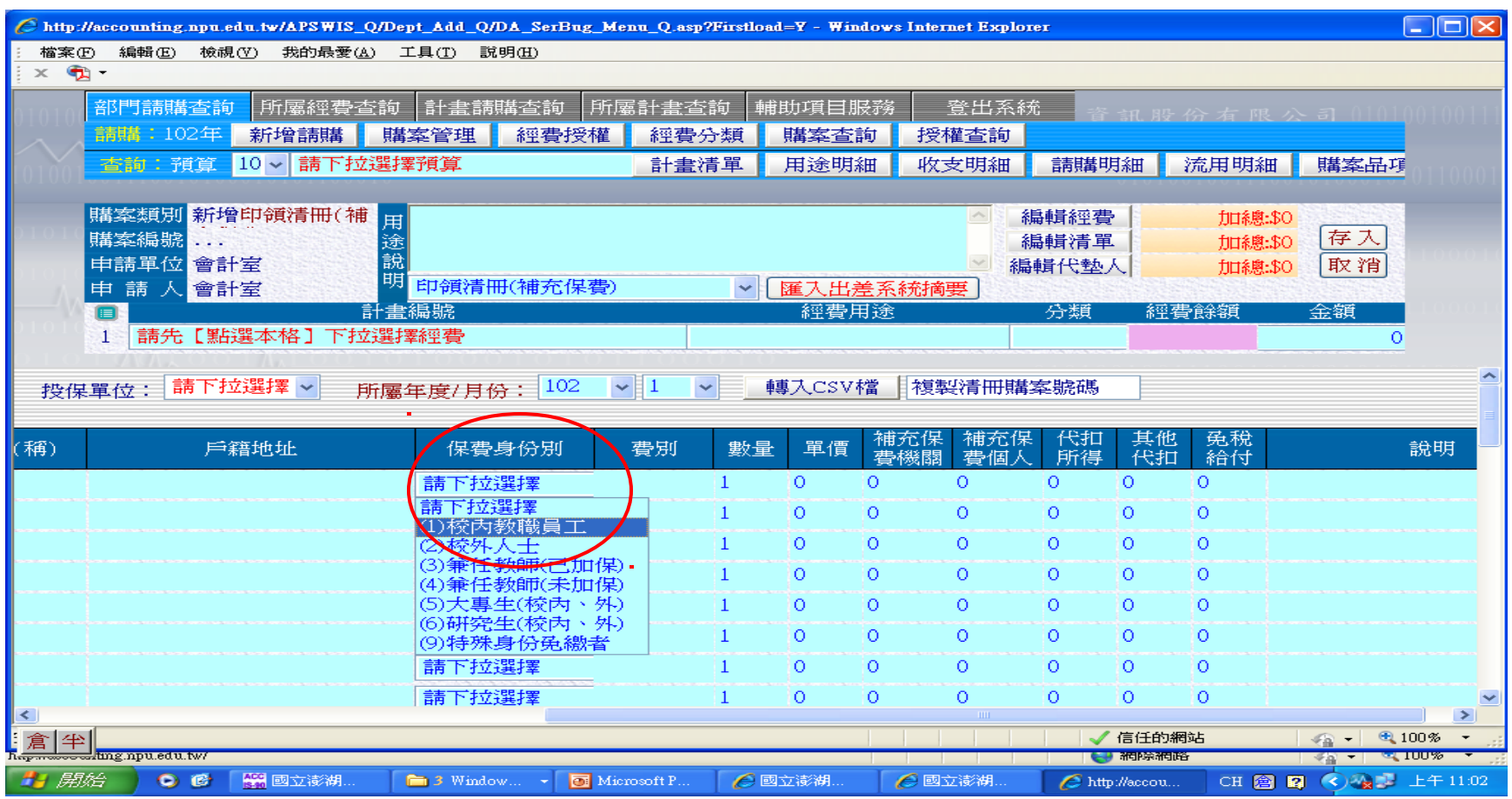

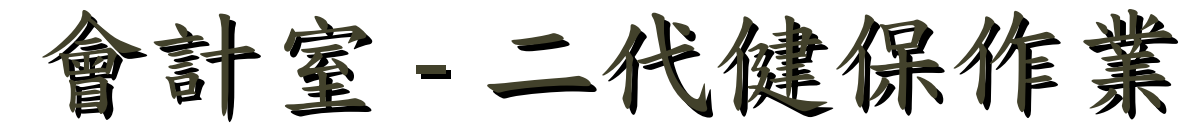

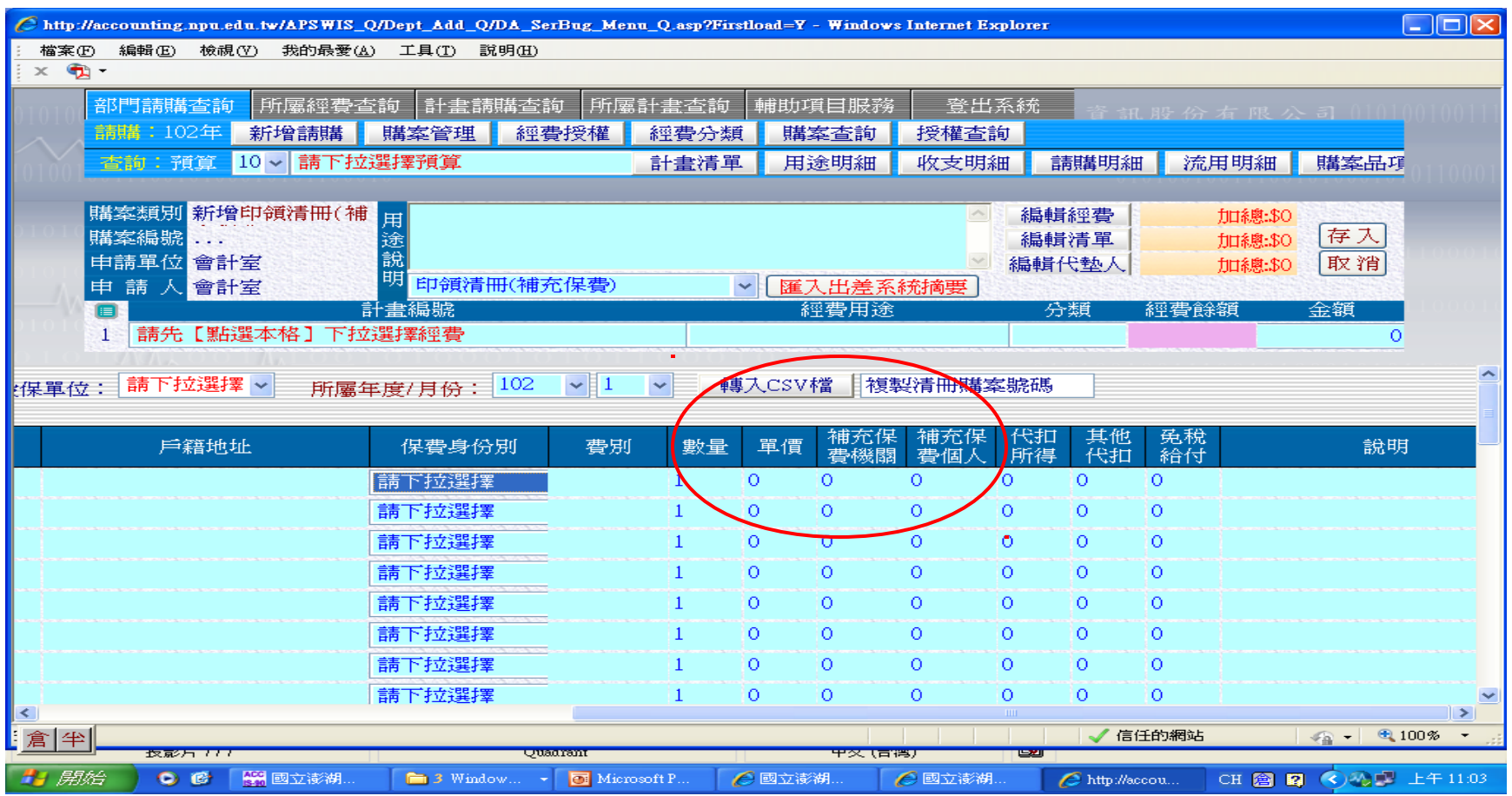

Page 1 of 1

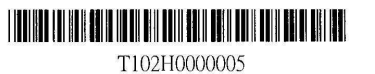

## 國立澎湖科技大學工讀費/臨時工資印領清冊

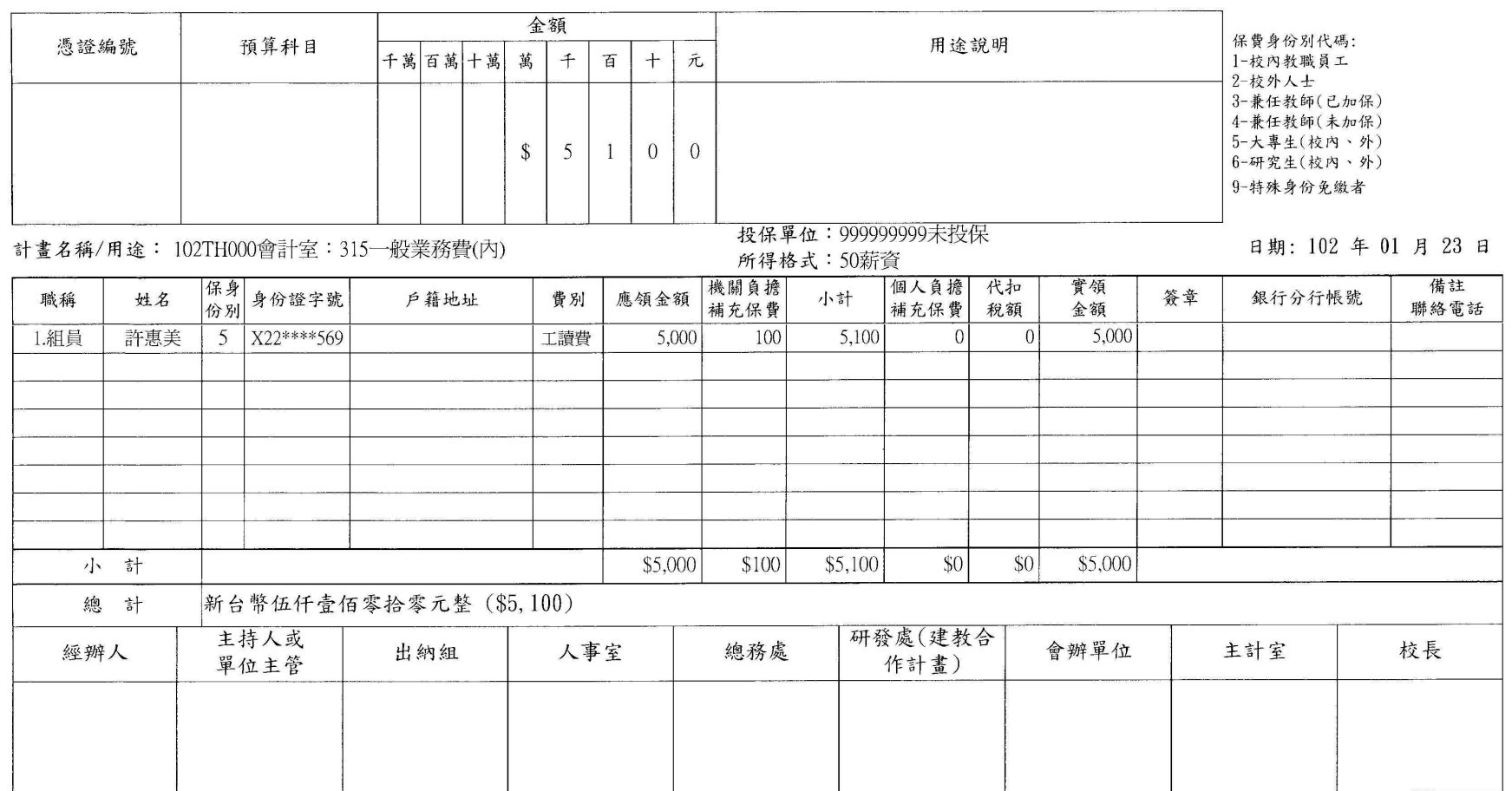